# **django-cache-memoize Documentation**

**Peter Bengtsson**

**Dec 22, 2018**

## Contents

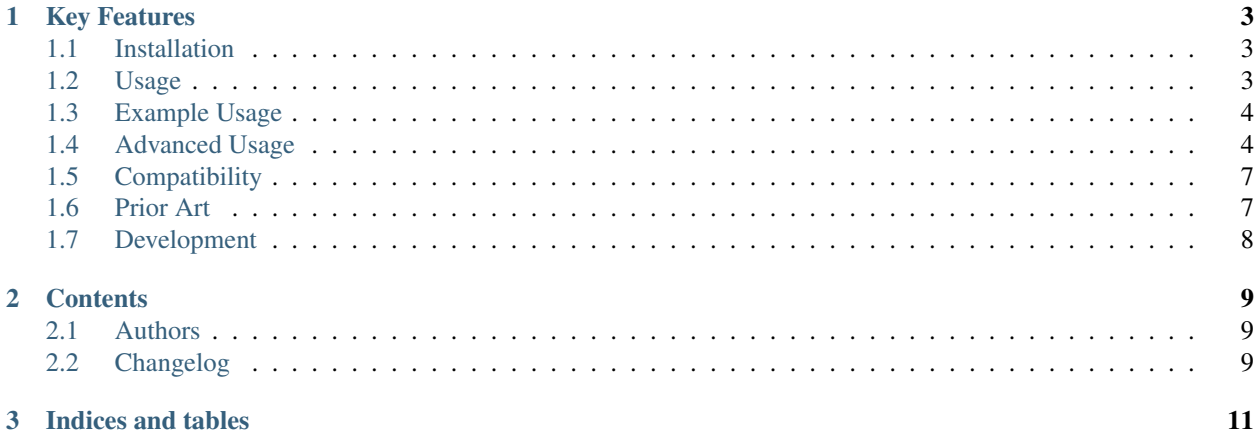

## CHAPTER 1

## Key Features

- <span id="page-6-0"></span>• Memoized function calls can be invalidated.
- Works with non-trivial arguments and keyword arguments
- Insight into cache hits and cache missed with a callback.
- Ability to use as a "guard" for repeated execution when storing the function result isn't important or needed.

## <span id="page-6-1"></span>**1.1 Installation**

pip install django-cache-memoize

## <span id="page-6-2"></span>**1.2 Usage**

```
# Import the decorator
from cache_memoize import cache_memoize
# Attach decorator to cacheable function with a timeout of 100 seconds.
@cache_memoize(100)
def expensive_function(start, end):
   return random.randint(start, end)
# Just a regular Django view
def myview(request):
    # If you run this view repeatedly you'll get the same
    # output every time for 100 seconds.
   return http.HttpResponse(str(expensive_function(0, 100)))
```
The caching uses [Django's default cache framework.](https://docs.djangoproject.com/en/1.11/topics/cache/) Ultimately, it calls django.core.cache.cache. set (cache\_key, function\_out, expiration). So if you have a function that returns something that can't be pickled and cached it won't work.

For cases like this, Django exposes a simple, low-level cache API. You can use this API to store objects in the cache with any level of granularity you like. You can cache any Python object that can be pickled safely: strings, dictionaries, lists of model objects, and so forth. (Most common Python objects can be pickled; refer to the Python documentation for more information about pickling.)

See [documentation.](https://docs.djangoproject.com/en/1.11/topics/cache/#the-low-level-cache-api)

## <span id="page-7-0"></span>**1.3 Example Usage**

This blog post: [How to use django-cache-memoize](https://www.peterbe.com/plog/how-to-use-django-cache-memoize)

It demonstrates similarly to the above Usage example but with a little more detail. In particular it demonstrates the difference between *not* using django-cache-memoize and then adding it to your code after.

## <span id="page-7-1"></span>**1.4 Advanced Usage**

#### **1.4.1 args\_rewrite**

Internally the decorator rewrites every argument and keyword argument to the function it wraps into a concatenated string. The first thing you might want to do is help the decorator rewrite the arguments to something more suitable as a cache key string. For example, suppose you have instances of a class whose \_\_str\_\_ method doesn't return a unique value. For example:

```
class Record(models.Model):
   name = models.CharField(max_length=100)
    lastname = models.CharField(max_length=100)
   friends = models.ManyToManyField(SomeOtherModel)
    def __str__(self):
        return self.name
# Example use:
>>> record = Record.objects.create(name='Peter', lastname='Bengtsson')
>>> print(record)
Peter
>>> record2 = Record.objects.create(name='Peter', lastname='Different')
>>> print(record2)
Peter
```
This is a contrived example, but basically *you know* that the str() conversion of certain arguments isn't safe. Then you can pass in a callable called args\_rewrite. It gets the same positional and keyword arguments as the function you're decorating. Here's an example implementation:

```
from cache_memoize import cache_memoize
def count_friends_args_rewrite(record):
    # The 'id' is always unique. Use that instead of the default __str_
   return record.id
@cache_memoize(100, args_rewrite=count_friends_args_rewrite)
def count_friends(record):
    # Assume this is an expensive function that can be memoize cached.
    return record.friends.all().count()
```
#### **1.4.2 prefix**

By default the prefix becomes the name of the function. Consider:

```
from cache_memoize import cache_memoize
@cache_memoize(10, prefix='randomness')
def function1():
   return random.random()
@cache_memoize(10, prefix='randomness')
def function2(): # different name, same arguments, same functionality
   return random.random()
# Example use
>>> function1()
0.39403406043780986
>>> function1()
0.39403406043780986
>>> # ^ repeated of course
>>> function2()
0.39403406043780986
>>> # ^ because the prefix was forcibly the same, the cache key is the same
```
#### **1.4.3 hit\_callable**

If set, a function that gets called with the original argument and keyword arguments if the cache was able to find and return a cache hit. For example, suppose you want to tell your statsd server every time there's a cache hit.

```
from cache_memoize import cache_memoize
def _cache_hit(user, **kwargs):
    statsdthing.incr(f'cachehit:{user.id}', 1)
@cache_memoize(10, hit_callable=_cache_hit)
def calculate_tax(user, tax=0.1):
   return ...
```
#### **1.4.4 miss\_callable**

Exact same functionality as hit\_callable except the obvious difference that it gets called if it was *not* a cache hit.

#### **1.4.5 store\_result**

This is useful if you have a function you want to make sure only gets called once per timeout expiration but you don't actually care that much about what the function return value was. Perhaps because you know that the function returns something that would quickly fill up your memcached or perhaps you know it returns something that can't be pickled. Then you can set store\_result to False. This is equivalent to your function returning True.

```
from cache_memoize import cache_memoize
@cache_memoize(1000, store_result=False)
def send_tax_returns(user):
```
(continues on next page)

(continued from previous page)

```
# something something time consuming
    ...
   return some_none_pickleable_thing
def myview(request):
    # View this view as much as you like the 'send_tax_returns' function
    # won't be called more than once every 1000 seconds.
   send_tax_returns(request.user)
```
#### **1.4.6 cache\_alias**

The cache\_alias argument allows you to use a cache other than the default.

```
# Given settings like:
\# CACHES = {
# 'default': {...},
# 'other': {...},
# }
@cache_memoize(1000, cache_alias='other')
def myfunc(start, end):
   return random.random()
```
#### **1.4.7 Cache invalidation**

When you want to "undo" some caching done, you simple call the function again with the same arguments except you add .invalidate to the function.

```
from cache_memoize import cache_memoize
@cache_memoize(10)
def expensive_function(start, end):
   return random.randint(start, end)
>>> expensive_function(1, 100)
65
>>> expensive_function(1, 100)
65
>>> expensive_function(100, 200)
121
>>> exensive_function.invalidate(1, 200)
>>> expensive_function(1, 100)
89
>>> expensive_function(100, 200)
121
```
An "alias" of doing the same thing is to pass a keyword argument called \_refresh=True. Like this:

```
# Continuing from the code block above
>>> expensive_function(100, 200)
121
>>> expensive_function(100, 200, _refresh=True)
177
```
(continues on next page)

(continued from previous page)

```
>>> expensive_function(100, 200)
177
```
There is no way to clear more than one cache key. In the above example, you had to know the "original arguments" when you wanted to invalidate the cache. There is no method "search" for all cache keys that match a certain pattern.

## <span id="page-10-0"></span>**1.5 Compatibility**

- Python 2.7, 3.4, 3.5, 3.6
- Django 1.8, 1.9, 1.10, 1.11, 2.0, 2.1

Check out the [tox.ini](https://github.com/peterbe/django-cache-memoize/blob/master/tox.ini) file for more up-to-date compatibility by test coverage.

## <span id="page-10-1"></span>**1.6 Prior Art**

#### **1.6.1 History**

[Mozilla Symbol Server](https://symbols.mozilla.org) is written in Django. It's a web service that sits between C++ debuggers and AWS S3. It shuffles symbol files in and out of AWS S3. Symbol files are for C++ (and other compiled languages) what sourcemaps are for JavaScript.

This service gets a LOT of traffic. The download traffic (proxying requests for symbols in S3) gets about ~40 requests per second. Due to the nature of the application most of these GETs result in a 404 Not Found but instead of asking AWS S3 for every single file, these lookups are cached in a highly configured [Redis](https://redis.io/) configuration. This Redis cache is also connected to the part of the code that uploads new files.

New uploads are arriving as zip file bundles of files, from Mozilla's build systems, at a rate of about 600MB every minute, each containing on average about 100 files each. When a new upload comes in we need to quickly be able find out if it exists in S3 and this gets cached since often the same files are repeated in different uploads. But when a file does get uploaded into S3 we need to quickly and confidently invalidate any local caches. That way you get to keep a really aggressive cache without any stale periods.

This is the use case django-cache-memoize was built for and tested in. It was originally written for Python 3.6 in Django 1.11 but when extracted, made compatible with Python 2.7 and as far back as Django 1.8.

django-cache-memoize is also used in [SongSear.ch](https://songsear.ch) to cache short queries in the autocomplete search input. All autocomplete is done by Elasticsearch, which is amazingly fast, but not as fast as memcached.

#### **1.6.2 "Competition"**

There is already [django-memoize](http://pythonhosted.org/django-memoize/) by [Thomas Vavrys.](https://github.com/tvavrys) It too is available as a memoization decorator you use in Django. And it uses the default cache framework as a storage. It used inspect on the decorated function to build a cache key.

In benchmarks running both django-memoize and django-cache-memoize I found django-cache-memoize to be ~4 times faster on average.

Another key difference is that django-cache-memoize uses  $str()$  and django-memoize uses repr() which in certain cases of mutable objects (e.g. class instances) as arguments the caching will not work. For example, this does *not* work in django-memoize:

```
from memoize import memoize
@memoize(60)
def count_user_groups(user):
   return user.groups.all().count()
def myview(request):
    # this will never be memoized
   print(count_user_groups(request.user))
```
However, this works. . .

```
from cache_memoize import cache_memoize
@cache_memoize(60)
def count_user_groups(user):
   return user.groups.all().count()
def myview(request):
    # this *will* work as expected
   print(count_user_groups(request.user))
```
## <span id="page-11-0"></span>**1.7 Development**

The most basic thing is to clone the repo and run:

```
pip install -e ".[dev]"
tox
```
#### **1.7.1 Code style is all black**

All code has to be formatted with [Black](https://pypi.org/project/black/) and the best tool for checking this is [therapist](https://pypi.org/project/therapist/) since it can help you run all, help you fix things, and help you make sure linting is passing before you git commit. This project also uses  $\text{false8}$ to check other things Black can't check.

To check linting with tox use:

tox -e lint-py36

To install the therapist pre-commit hook simply run:

therapist install

When you run therapist run it will only check the files you've touched. To run it for all files use:

therapist run --use-tracked-files

And to fix all/any issues run:

```
therapist run --use-tracked-files --fix
```
## CHAPTER 2

## **Contents**

## <span id="page-12-1"></span><span id="page-12-0"></span>**2.1 Authors**

- Peter Bengtsson (@peterbe)
- Ben Spaulding (@benspaulding)

## <span id="page-12-2"></span>**2.2 Changelog**

#### **2.2.1 0.1.5**

• Fix when using \_refresh=False and the .invalidate(). [pull#19](https://github.com/peterbe/django-cache-memoize/pull/19)

#### **2.2.2 0.1.4**

• Ability to have the memoized function return None as an actual result. [pull#9](https://github.com/peterbe/django-cache-memoize/pull/9)

#### **2.2.3 0.1.3**

• Ability to pass in your own custom cache-key callable function. Thanks @jaumebecks [pull#10](https://github.com/peterbe/django-cache-memoize/pull/10)

#### **2.2.4 0.1.2**

• Ability to specify a different-than-default cache alias Thanks @benspaulding [pull#6](https://github.com/peterbe/django-cache-memoize/pull/6)

#### **2.2.5 0.1.1**

• Package sit-ups. Main file not a package so it wasn't distributed.

#### **0.1.0**

• Basic version released.

# CHAPTER 3

Indices and tables

- <span id="page-14-0"></span>• genindex
- modindex
- search